先週の講義では、F検定の具体例として、下記の例を挙げて、計算手順を説明しました。 念のため、再掲します。

表 1 に、実験区 1 に6個、実験区 2 群に7個、実験区 3 群に 5個、実験区 4 に6個 のデ ータセットの例を示しました。この平均値間に差があるかどうかを検討します。

表 1.1 要因分散分析の例

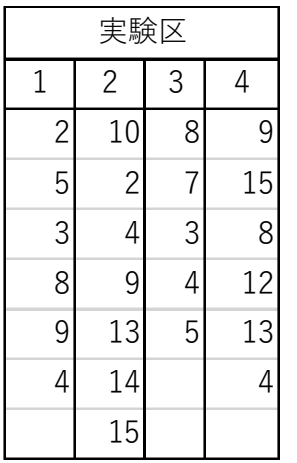

計算手順をは以下の通りです。

- 1.全平方和(SStotal)を計算する
- 2.各水準ごとの平均値を計算する
- 3.残差平方和計算する
- 4.全平方和から残差平方和を差しいて、水準間の平方和とする
- 5.全自由度と水準間の自由度の差として、残差自由度を求める
- 6.残差平方和を残差の自由度で割って、残差分散を求める
- 7.水準間の平方和を水準間の自由度で割って、水準間の分散をもとめる
- 8.水準間の分散を残差自由度で割って、これをF値とする
- 9.判定のための危険率を定め、水準間の自由度を分子の自由度、残差の自由度を分母の 自由度として、F臨界値の表などを使って、有意性を判定する。

表 2.計算のための Excel シート

|                         | 表 2.計算のための Excel シート                               |                         |                           |                    |                                            |  |
|-------------------------|----------------------------------------------------|-------------------------|---------------------------|--------------------|--------------------------------------------|--|
|                         | A                                                  | B                       | $\mathsf{C}$              | D                  | 合計                                         |  |
|                         | $\mathbf{2}$                                       | $10\,$                  | $\bf 8$                   | $\mathsf 9$        |                                            |  |
|                         | 5                                                  | $\overline{c}$          | $\overline{7}$            | 15                 |                                            |  |
|                         | $\ensuremath{\mathsf{3}}$                          | $\overline{4}$          | $\ensuremath{\mathsf{3}}$ | $\,8\,$            |                                            |  |
|                         | $\bf 8$                                            | $\mathsf g$             | $\vert 4 \vert$           |                    |                                            |  |
|                         |                                                    |                         |                           | 12                 |                                            |  |
|                         | 9                                                  | 13                      | 5 <sup>1</sup>            | 13                 |                                            |  |
|                         | 4                                                  | 14                      |                           | 4                  |                                            |  |
|                         |                                                    | $15\,$                  |                           |                    |                                            |  |
|                         | $6 \mid$                                           | $\sqrt{7}$              | $\sqrt{5}$                | $6\,$              | 24 N                                       |  |
| $\frac{n_i}{T_i}$       | 31                                                 | 67<br>5.166667 9.571429 | 27                        | 61<br>5.4 10.16667 | 186 T                                      |  |
| $\overline{M_i}$        | 199                                                | 791                     | 163                       | 699                | 1852 S                                     |  |
|                         |                                                    | 160.1667 641.2857       |                           |                    | 145.8 620.1667 1567.419 $\Sigma t_i^2/n_i$ |  |
|                         |                                                    |                         |                           |                    |                                            |  |
| $\frac{s_i}{T_i^2/n_i}$ | 表中の記号の説明                                           |                         |                           |                    |                                            |  |
|                         | 一般化して、実験区をi = 1,…mとします。                            |                         |                           |                    |                                            |  |
|                         | $n_i$ : 実験区 $i$ のデーター数<br>$T_i$ : 実験区 $i$ のデーターの合計 |                         |                           |                    |                                            |  |

 $M_{\vec{t}}$ : 実験区 ${\vec{t}}$  の平均値

 $S_i$ : 実験区  $i$  のデーターの平方和 $\sum x^2$ 

何回か出てきた SS の簡便な計算式を使います。

$$
SS_i = \sum_{j=1}^{n_j} x_{ij}^2 - \frac{1}{n} \left( \sum_{j=1}^{n_j} x_{ij} \right)^2
$$

ここで

$$
S_i = \sum_{j=1}^{n_i} x_{ij}^2
$$

と表すことにすると

$$
SS_i = S_i - \frac{T_i^2}{n_i}
$$

これを各グループの残差平方和といいます。

この値のすべてのグループについての和は

$$
S_1 - \frac{T_1^2}{n_1} + S_2 - \frac{T_2^2}{n_2} + \dots + S_m - \frac{T_m^2}{n_m}
$$
  
=  $S_1 + S_2 + \dots + S_m - \left(\frac{T_1^2}{n_1} + \frac{T_2^2}{n_2} + \dots + \frac{T_m^2}{n_m}\right)$ 

これは全体の残差平方和の合計です。

二乗和の総和は

$$
S = S_1 + S_2 + \dots + S_m
$$

ですから 全体の残差平方和は

$$
SS_{residual} = S - \left(\frac{T_1^2}{n_1} + \frac{T_2^2}{n_2} + \dots + \frac{T_m^2}{n_m}\right) = S - \sum_{i=1}^m \frac{T_i^2}{n_i}
$$

 $-\overline{\tau}$ 全体の SS はSStotal

$$
SS_{total} = S - \frac{T^2}{N}
$$

です。

$$
SS_{total} = SS_{\frac{\neq \mathcal{B}}{\mathcal{B}} \mathcal{B}} + SS_{residual}
$$

ですから、

$$
SS_{\text{max}} = SS_{total} - SS_{residual} = S - \frac{T^2}{N} - \left\{ S - \left( \frac{T_1^2}{n_1} + \frac{T_2^2}{n_2} + \dots + \frac{T_m^2}{n_m} \right) \right\}
$$

$$
= \left( \frac{T_1^2}{n_1} + \frac{T_2^2}{n_2} + \dots + \frac{T_m^2}{n_m} \right) - \frac{T^2}{N}
$$

$$
= \sum_{i=1}^m \frac{T_i^2}{n_i} - \frac{T^2}{N}
$$

表 16 の計算例では $N = 24$ ,  $T = 186$ ,  $S = 1852 \sum_{i=1}^{m} \frac{T_i^2}{n_i}$  $\frac{m}{n_i} = \frac{T_i^2}{n_i} = 1567.419$ 

だから

$$
SS_{tot} = 1852 - \frac{186^2}{24} = 410.5
$$
  

$$
SS_{residual} = S - \sum_{i=1}^{m} \frac{T_i^2}{n_i} = 1852 - 1567.419 = 284.581
$$
  

$$
SS_{\neq \text{max}} = 1567.419 - \frac{186^2}{24} = 125.919
$$
  

$$
\sigma^2_{residual} = \frac{SS_{residual}}{df_{residual}} = \frac{SS_{residual}}{df_{total} - df_{\neq \text{max}}} = \frac{284.581}{23 - 3} = 14.229
$$
  

$$
\sigma^2_{\neq \text{max}} = \frac{SS_{\neq \text{max}}}{df_{\neq \text{max}}} = \frac{125.919}{3} = 41.973
$$

$$
F = \frac{41.973}{14.229} = 2.950
$$

となります。α=0.05 の F 分布表で 分子の自由度3。分母の自由度 20 で臨界値を調べ ると、3.098 です。わずかですが、臨界値に達していません。

分散分析の結果は、以下のような分散分析表で示します。 表 3. 分散分析表の例

平方和 自由度 平方平均 分散比

 $(SS)$   $(df)$   $(MS)$   $(F)$ 

変動源

水準間 125.919 2 62.95952ª 4.6460\*c

残差 284.581 21 13.55147<sup>b</sup>

合計 410.5 23

 $*$ は $\alpha = 0.05$ で有意の意味 b

 $a:\frac{125.919}{2} = 62.95952 \frac{b:}284.581}{21} = 13.55147$ 

ଶ  $\mathfrak{c}: \underline{a}$  $=\frac{62.95952}{12.55147}$  $\frac{62.95952}{13.55147} = 4.6460$ 

 $\mathcal C$ 

繰り返しのない2要因分散分析の例

1要因分散分析の結果を拡張して、要因が組み合わさっている場合、たとえば、飼ってい る魚の給仕量を5段階に変え、飼育温度を4段階に変えて、それぞれの組み合わせについ て、3匹の魚を飼い、その成長率を比べた場合を、それぞれの要因が成長率に依拠してい るかどうかを判定する場合に使われる分析を説明します。この場合、それぞれのレベルは、 給仕量や温度のような連続変数である必要はなく、たとえば種の違いや、水槽の形状の違 いでもかまいません。第一段階としてくり返しがない場合を考えます。つまり、魚が一匹 しかいない。あるいは1水槽の全ての魚の成⾧の平均値を1デー タとするという例を考え てください。たとえば表 4 の例は Aが餌の種類で A1、A2、A3 の3種類の餌、Bは水槽 の形状で、B1、B2、B3、B4 の4タイプあり、成⾧に及ぼす餌、水槽の形状の影響の有無 を論じたいというような場合を考えてください。このデータを各要因ごとの分散を切り分 けるのですが、この作業はすでに和の分散のところで説明しました。ここでは、具体的な 計算例を示します。 仕量を5段階に変え、飼育温度を4段階に変えて、それぞれの組み合わせにつの魚を飼い、その成長率を比べた場合を、それぞれの要因が成長率に依拠していません。第一段階としてくり返しがない場合を考えます。つまり、魚が一島度のような連続変数である必要はなく、たとえば種の違いや、水槽の形状のないません。第一段階としてくり返しがない場合を考えます。つまり、魚が一つ。あるいは1水槽の全ての魚の成長の平均値を1デー タとするという例を考えいません。第一段階 の魚を飼い、その成長率を比べた場合を、それぞれの要因が成長率に依拠し、<br>かを判定する場合に使われる分析を説明します。この場合、それぞれのレベ、<br>温度のような連続変数である必要はなく、たとえば種の違いや、水槽の形状。<br>まいません。第一段階としてくり返しがない場合を考えます。つまり、魚が<br>い。あるいは1水槽の全ての魚の成長の平均値を1デー タとするという例を、<br>い。たとえば表4の例は Aが餌の種類でA1、A2、A3 の3種類の餌、Bは、<br>い ^を刊定する場合に使われる分析を説明します。この場合、それぞれのレベ.<br>基度のような連続変数である必要はなく、たとえば種の違いや、水槽の形状に<br>いません。第一段階としてくり返しがない場合を考えます。つまり、魚が、<br>いません。第一段階としてくり返しがない場合を考えます。つまり、魚が、<br>。あるいは1水槽の全ての魚の成長の平均値を1デー タとするという例を<br>あたたえば表4の例は Aが餌の種類で A1、A2、A3 の3種類の餌、Bは、<br>B1、B <sub>皿反シュライ</sub>ルが、ことない場合を考えます。テトリングの<br>まいません。第一段階としてくり返しがない場合を考えます。つまり、魚が、<br>い。あるいは1水槽の全ての魚の成長の平均値を1データとするという例を<br>い。たとえば表4の例は Aが餌の便類でALA2A3の3種類の胴 Bは<br>い。たとえば表4の4タイプあり、成長に及ぼす餌、水槽の形状の影響の<br>いというような場合を考えてください。このデータを各要因ごとの分散を切<br>いというような場合を考えてく

表 4.繰り返しのない 2 要因分散分析の例

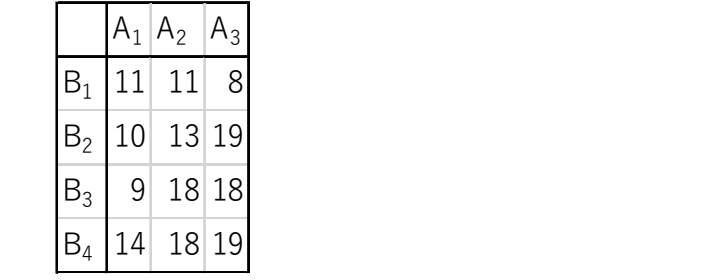

表 4.計算手順

|                            | $A_1$            | A <sub>2</sub> | $A_3$    | n             | $T_{ij}$ | $S_i$ | $T_{ij}^2/n$ | $S_i$ -Tij2/n |
|----------------------------|------------------|----------------|----------|---------------|----------|-------|--------------|---------------|
| $B_1$                      | 11               | 11             | 8        | $\mathcal{S}$ | 30       | 306   | 300          | 6             |
| B <sub>2</sub>             | 10               | 13             | 19       | 3             | 42       | 630   | 588          | 42            |
| $B_3$                      | 9                | 18             | 18       | 3             | 45       | 729   | 675          | 54            |
| $B_4$                      | 14               | 18             | 19       | 3             | 51       | 881   | 867          | 14            |
| n                          | 4                | 4              | 4        | 12h           |          |       |              |               |
| $T_{ji}$                   | 44               | 60             | 64       |               | 168      |       |              |               |
| $S_i$                      | 498              |                | 938 1110 |               |          | 2546  | 2430         | 116           |
| $T_{ji}^2/n$               | 484 <sup>g</sup> |                | 900 1024 |               |          | 2408  | 2352         |               |
| $S_i$ -T <sub>ji</sub> 2/n | 14 <sup>n</sup>  | 38             | 86       |               |          | 138   |              | 194           |

$$
T_{ij} = \left(\sum_{i=1}^{n_a} A_i, B_j\right), \qquad S_j = \sum_{i=1}^{n_a} \left(A_i, B_j\right)^2, \qquad T_{ij}^2/n = \frac{T_{ij}^2}{n_a}, \quad S_j - T_{ij}^2/n = \sum_{i=1}^{n_a} \left(A_i, B_j\right)^2 - \frac{T_{ij}^2}{n_b}
$$
\n
$$
T_{ji} = \left(\sum_{j=1}^{n_a} A_i, B_j\right), \qquad S_i = \sum_{j=1}^{n_b} \left(A_i, B_j\right)^2, \qquad T_{ji}^2/n = \frac{T_{ji}^2}{n_b}, \quad S_j - T_{ij}^2/n = \sum_{j=1}^{n_b} \left(A_i, B_j\right)^2 - \frac{T_{ji}^2}{n_b}
$$

a:  $11 + 11 + 8 = 30$ , b:  $11^2 + 11^2 + 8^2 = 306$ ,  $c = \frac{a^2}{n}$  $\frac{a}{n_a}$ ,  $d = b - c$ 

e: 11 + 10 + 9 + 14 = 44, f: 11<sup>2</sup> + 10<sup>2</sup> + 9<sup>2</sup> + 14<sup>2</sup> = 498, g = 
$$
\frac{e^2}{n_b}
$$
, h = f - g

 $h = n_a n_b = 12,$  i  $(k \text{R}) = 30 + 42 + 45 + 51 = 44 + 60 + 64 = 168,$ 

j  $\left(\triangle \square \# \pi\right)$  = 306 + 630 + 729 + 881 = 498 + 938 + 1110 = 2546  $k = 300 + 588 + 675 + 867 = 2430$ ,  $l = j - k = 2546 - 2430 = 116$  $m = 484 + 900 + 1024 = 2408$ ,  $o = j - m = 2546 - 2408 = 138$  $n=\frac{i^2}{h}$  $\frac{a^2}{h} = \frac{168^2}{12}$  $\frac{68^2}{12}$  = 2352, p = 2546 – 2352 = 194 この表を取りまとめると

全平方和  $SS_{total} = 194$ 

$$
n_b S S_A = 194 - 138 = 56
$$
  
\n
$$
n_a S S_B = 194 - 116 = 78
$$
  
\n
$$
S S_{residual} = 194 - (56 + 78) = 60
$$
  
\n
$$
S S_A = \frac{56}{4} = 14
$$
  
\n
$$
S S_A = \frac{78}{6} = 26
$$

$$
\sigma^2_{A} = \frac{14}{2} = 7
$$
,  $\sigma^2_{B} = \frac{26}{3} = 8.667$ ,  $\sigma^2_{residual} = \frac{60}{11 - (2 + 3)} = \frac{60}{6} = 10$ 

結果を分散分析表によってとりまとめて示します。

表 5. 分散分析表

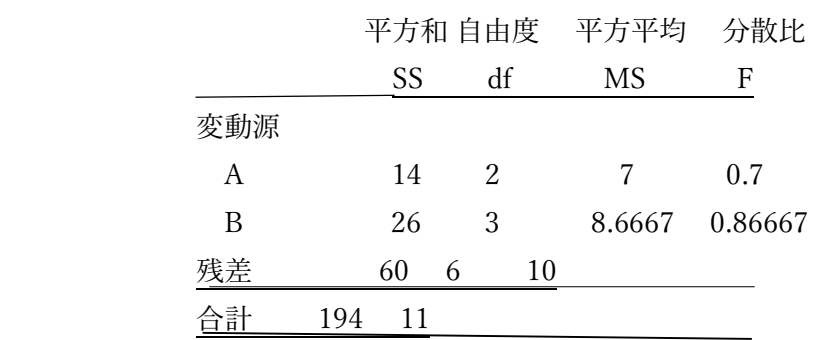

F比は、Aの分散と残渣分散の比 $F_{A/residual} = \frac{7}{10}$  $\frac{7}{10} = 0.7$ B の分散と残渣分散の比 $F_{B/residual} = \frac{8.6667}{10}$  $\frac{6667}{10}$  = 0.86667

このように計算しているのですが、いきなり、結果だけを見せられても、考え方がわかり ませんね。わかることは、全体の平方和が、A、B、残渣の部分平方和の和だということを 利用しているということだけです。それだけでは、残渣平方和や残渣分散の内容がわかり ませんね。

表4で例えば、 $A_{\mathfrak{t}},B_{\mathfrak{f}}$ のマスのデータは、全平均からの隔たり(偏差 $\mathop{\varepsilon_{ij}}$ )と全体の平均で表 すと

$$
D(A_i, B_j) = M_{total} + \varepsilon_{ij}
$$

と表せます。 例えば、

$$
D(A_1, B_1) = \frac{168}{12} + \varepsilon_{ij} = 11
$$

で

$$
\varepsilon_{ij}=-3
$$

です。ε<sub>ίj</sub>2の総和が全平方和ですから、

$$
SS_{total} = \sum_{i=1}^{n_a} \sum_{j=1}^{n_b} \varepsilon_{ij}{}^2
$$

でこの値が194です。この計算ですが、例の平方和の計算法

$$
SS_x = \sum_{i=1}^{n_x} (x_i - M_x)^2 = \sum_{i=1}^{n_x} x_i^2 - 2M_x \sum_{i=1}^{n_x} x_i + M_x^2 = \sum_{i=1}^{n_x} x_i^2 - \frac{1}{n_x} \left( \sum_{i=1}^{n_x} x_i \right)^2
$$

を使いますから、

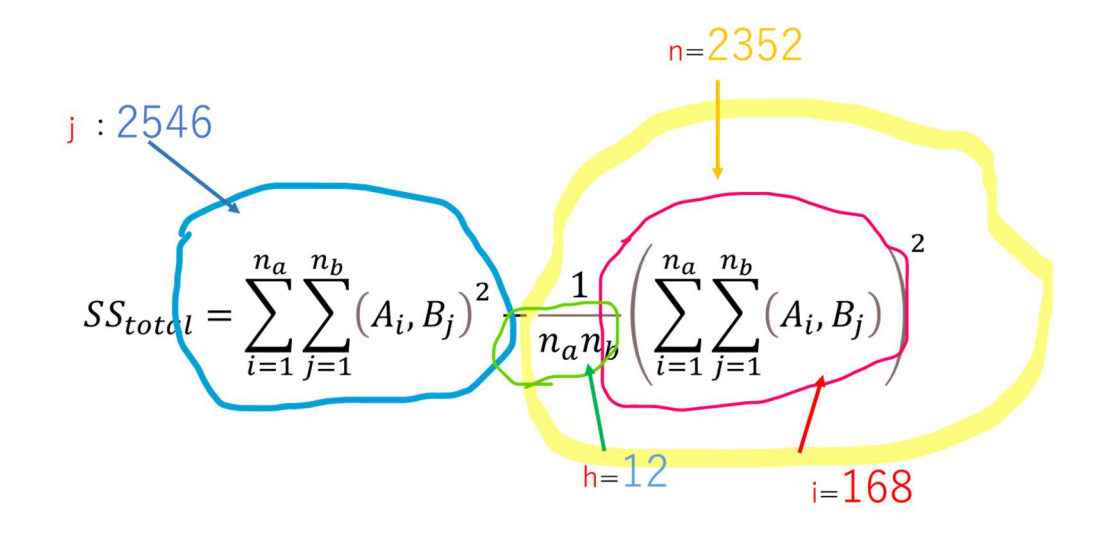

こんな風に計算します。

を構成する成分について考えます。和の分散の説明の時は、

$$
D(A_i) = M_a + e_i
$$
  

$$
D(B_j) = M_b + e_j
$$

 $e_i$ はD(A<sub>i</sub>)の A の平均値M<sub>a</sub>からの隔たり、 $e_i$ はD(B<sub>i</sub>)の平均値M<sub>b</sub>として、

$$
D(A_i + B_j) = M_a + e_i + M_b + e_j
$$

平均値は加法的で、和の平均は平均の和だと考えられるから、

 $D(A_i + B_j) = M_a + e_i + M_b + e_j = M_{total} + (e_i + e_j)$ 

つまり、

## $\varepsilon_{ij} = e_i + e_j$

と考えることが出来たのですが、それは私たちが、AiとBi2 の値を知っていて、それ以外 の変動要因がないことを仮定したからです。実際のデータは、その組み合わせの時に加わ るランダムな変動があるから、それによる偏差が加わって、

$$
\varepsilon_{ij} = e_i + e_j + e_{ij}
$$

のようになっているはずです。これが $D(A_i,B_j)$ の変動源の構成です

ですから、全平方和の構成は次のようになります。

$$
SS_{total} = \sum_{i=1}^{n_a} \sum_{j=1}^{n_b} (e_i + e_j + e_{ij})^2 = \sum_{i=1}^{n_a} \sum_{j=1}^{n_b} ((e_i^2 + e_j^2 + e_{ij}^2) + 2(e_i e_j + e_i e_{ij} + e_j e_{ij}))
$$
  
\n
$$
= \sum_{i=1}^{n_a} \sum_{j=1}^{n_b} e_i^2 + \sum_{i=1}^{n_a} \sum_{j=1}^{n_b} e_j^2 + \sum_{i=1}^{n_a} \sum_{j=1}^{n_b} e_{ij}^2 + 2 \left( \sum_{i=1}^{n_a} \sum_{j=1}^{n_b} e_i e_j + \sum_{i=1}^{n_a} \sum_{j=1}^{n_b} e_i e_{ij} + \sum_{i=1}^{n_a} \sum_{j=1}^{n_b} e_j e_{ij} \right)
$$
  
\n
$$
= n_b \sum_{i=1}^{n_a} e_i^2 + n_b \sum_{j=1}^{n_b} e_i^2 + \sum_{i=1}^{n_b} \sum_{j=1}^{n_b} e_{ij}^2
$$
  
\n
$$
S S_{A}
$$

です

 $SS_{total} = n_bSS_A + n_aSS_B + SS_{residual}$ となります。これも、全平方和は部分平方和の総和という公式の一例にすぎません。 これを使って、どのように効率的に、それぞれの値を出すかということですが、どうやっ ても構いません。私が効率が良いと思いうのは、個々に示した計算手順です。

表計算を縦方向に見ると、 $A_i$ の列の SS は $A_i$ が一定ですから、 $A_i$ の変動を含んでいません。 そこから、列の平均値を差し引いた、列平均からの偏差は $e_i + e_{ij}$ です。 その偏差を二乗した列の平方和は

$$
\sum_{j=1}^{n_b} (e_j + e_{ij})^2 = \sum_{j=1}^{n_b} e_j^2 + \sum_{j=1}^{n_b} e_j e_{ij} + \sum_{j=1}^{n_b} e_{ij}^2
$$

$$
= SS_B + \sum_{j=1}^{n_b} e_j e_{ij} + \sum_{j=1}^{n_b} e_{ij}^2
$$

これを、横方向に足し合わせれば、

$$
\sum_{i=1}^{n_a} \sum_{j=1}^{n_b} (e_j + e_{ij})^2 = \sum_{i=1}^{n_a} \left( SS_B + \sum_{j=1}^{n_b} e_j e_{ij} + \sum_{j=1}^{n_b} e_{ij}^2 \right)
$$

$$
= n_a SS_B + \sum_{i=1}^{n_a} \sum_{j=1}^{n_b} e_j e_{ij} + \sum_{i=1}^{n_a} \sum_{j=1}^{n_b} e_{ij}
$$

$$
= n_a SS_B + SS_{residual}
$$

です。

$$
SS_{total} = n_b SS_A + n_a SS_B + SS_{residual}
$$

という式を使えば、

$$
n_b S S_A = S S_{total} - (n_a S S_B + S S_{residual})
$$

同じことを、Biを固定して、横う方向に平方和を求めて、縦方向に集計すれば、

$$
n_a S S_B = S S_{total} - (n_b S S_A + S S_{residual})
$$

となります。

表 4. 計算手順(再掲)

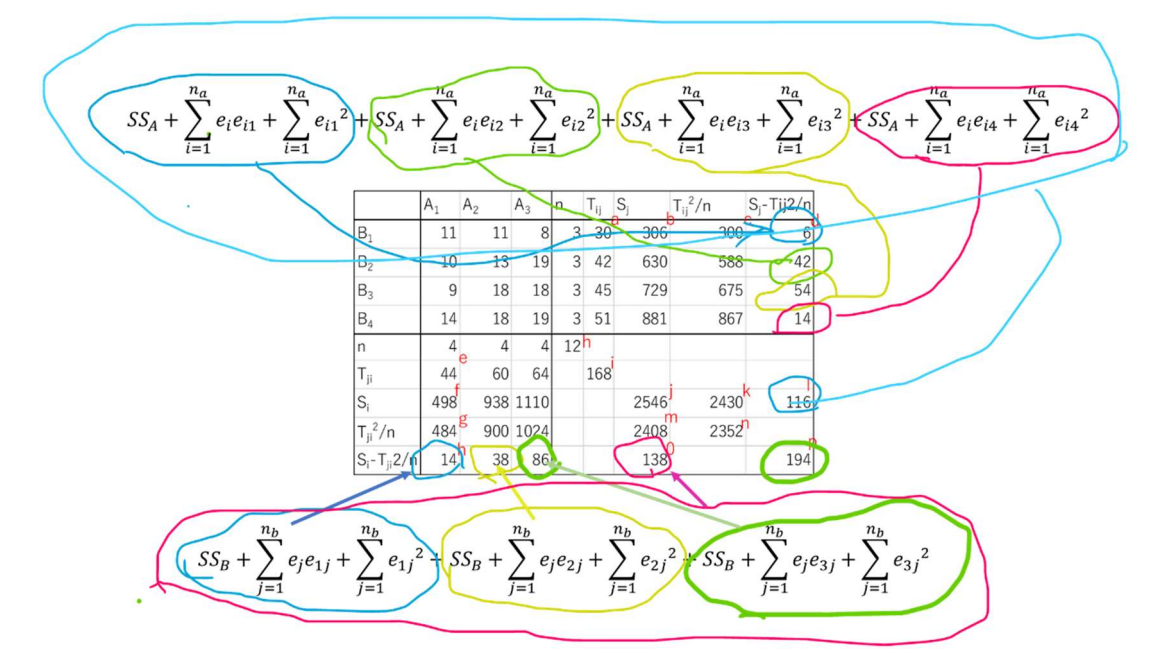

次に自由度ですが、自由度についても、全自由度は部分自由度の和です。この場合は全自 由度が 11 で、A の自由度が2で B の自由度が3ですから、 残差自由度は

$$
11-(2+3)=6
$$

と計算するのが普通です。

この例の場合、A と B が直交してて、

 $n_a n_b - 1 - (n_a - 1) - (n_b - 1) = n_a n_b - n_a - n_b + 1 = (n_a - 1)(n_b - 1)$ 

ですから、

## $2 \times 3 = 6$

と計算しても間違いではありませんが、繰り返しのある複雑な形の多要因分散分析の場合、 苦あり返し数が違っていたりして、 $(n_a - 1)(n_b - 1)$ のように単純化できない場合がありま すから、全自由度は部分自由度の和だと記憶した方が良いでしょう。

それはそれとして、計算途中で、何か変だなと思いませんでしたか。以前にやった、和の 分散の時の例で計算した時と、途中の計算の値が同じなのです。データセットはそうなる ように、私が作ったのす。例にした表4は、2要因分散分析に用いた総当たり的に2つの サンプルグループを足し合わせて作ったデータ・シート(表 6)に表7のデータを足して 作ったデータシートです。表 4 のままだと、A、B の標準からの偏差だけしかないので、

残

表 4. (再掲)

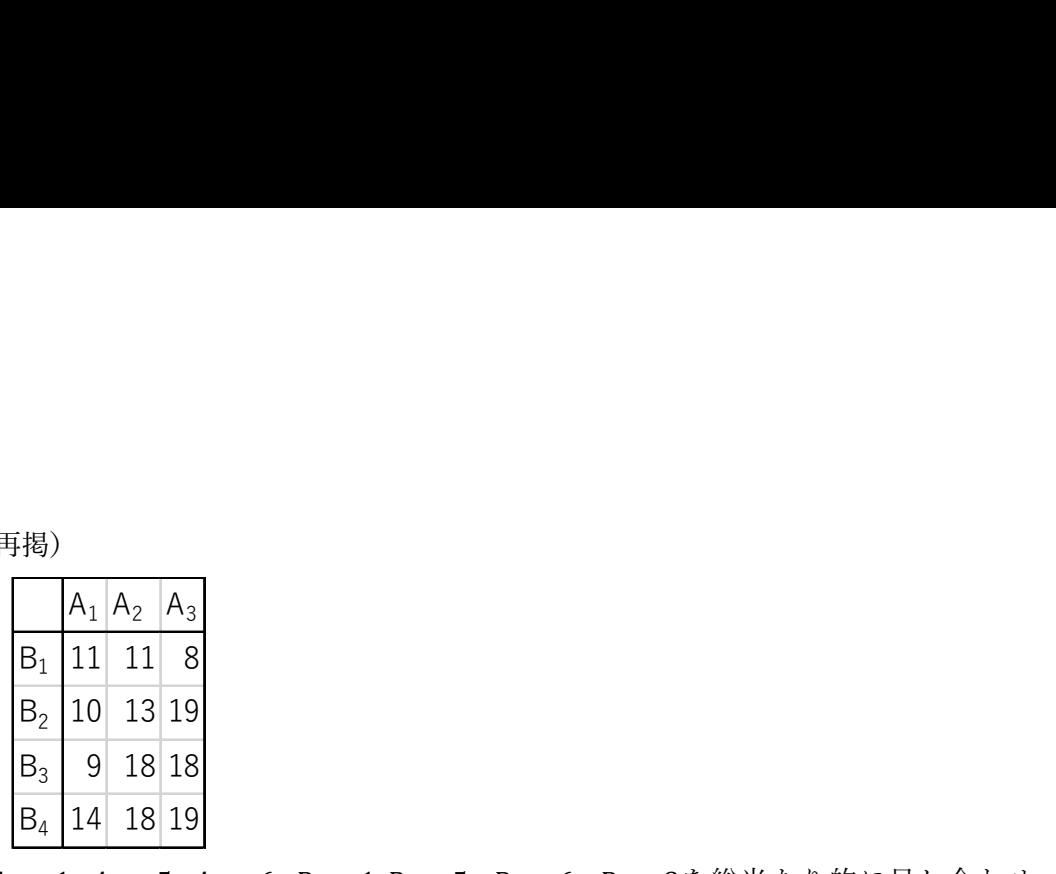

表 6  $A_1 = 1$ ,  $A_2 = 5$ ,  $A_3 = 6$ ,  $B_1 = 1$ ,  $B_2 = 5$ ,  $B_3 = 6$ ,  $B_4 = 8$  を総当たり的に足し合わせ て作ったデータシート  $\frac{A_1 A_2 A_3}{11 11 8}$ <br>10 13 19<br>9 18 18<br>14 18 19<br>,  $A_2 = 5$ ,  $A_3 = 6$ ,  $B_1 = 1$ ,  $B_2 = 5$ ,  $B_3 = 6$ ,  $B_4 = 8$ を総当たり的に足し合わせ 1 A<sub>2</sub> A<sub>3</sub><br>
1 11 8<br>
9 18 18<br>
4 18 19<br>
A<sub>2</sub> = 5, A<sub>3</sub> = 6, B<sub>1</sub> = 1,B<sub>2</sub> = 5, B<sub>3</sub> = 6, B<sub>4</sub> = 8を総当たり的に足し合わせ<br>
V<sub></sub>ンート A<sub>1</sub> A<sub>2</sub> A<sub>3</sub><br>11 11 8<br>9 18 18<br>9 18 18<br>4 18 19<br>*A<sub>2</sub>* = 5, A<sub>3</sub> = 6, B<sub>1</sub> = 1,B<sub>2</sub> = 5, B<sub>3</sub> = 6, B<sub>4</sub> = 8を総当たり的に足し合わせ<br>タンート<br>2 A3 [指3]<br>
B<sub>1</sub> 11 11 8<br>
B<sub>2</sub> 10 13 19<br>
B<sub>3</sub> 9 18 18<br>
B<sub>4</sub> 14 18 19<br>
B<sub>4</sub> 14 18 19<br>
- 1. A<sub>2</sub> = 5. A<sub>3</sub> = 6. B<sub>4</sub> = 5. B<sub>3</sub> = 6. B<sub>4</sub> = 8を総当たり的に足し合<br>
- データシート<br>
- A1 A2 A3<br>
- 2 6 7<br>
6 10 11<br>
- 11 12<br>
9 13 14 (再掲)<br>
B<sub>1</sub> 11 11 8<br>
B<sub>2</sub> 10 13 19<br>
B<sub>3</sub> 9 18 18<br>
B<sub>4</sub> 14 18 19<br>
A<sub>1</sub> = 1, A<sub>2</sub> = 5, A<sub>3</sub> = 6, B<sub>4</sub> = 5, B<sub>3</sub> = 6, B<sub>4</sub> = 8を総当たり的に足し合わ<br>
<br>
P<sub>2</sub> データシート<br>
A<sub>1</sub> A<sub>2</sub> A<sub>3</sub><br>
B<sub>2</sub> 6 7<br>
B<sub>2</sub> 6 10 11<br>
B<sub>3</sub> 7 11 12<br>
B4 9 13 14 (再掲)<br>
B<sub>1</sub> 11 11 8<br>
B<sub>2</sub> 10 13 19<br>
B<sub>3</sub> 9 18 18<br>
B<sub>4</sub> 14 18 19<br>
A<sub>1</sub> = 1, A<sub>2</sub> = 5, A<sub>3</sub> = 6, B<sub>2</sub> = 5, B<sub>3</sub> = 6, B<sub>4</sub> = 8を総当たり的に足し合<br>
oたデータシート<br>
A1A2 A3<br>
B1 2 6 7<br>
B2 6 10 11<br>
B3 7 11 12<br>
B4 9 13 14 (再掲)<br>
B<sub>1</sub> 11 11 8<br>
B<sub>2</sub> 10 13 19<br>
B<sub>3</sub> 9 18 18<br>
B<sub>4</sub> 14 18 19<br>
A<sub>1</sub> = 1, A<sub>2</sub> = 5, A<sub>3</sub> = 6, B<sub>4</sub> = 1, B<sub>2</sub> = 5, B<sub>3</sub> = 6, B<sub>4</sub> = 8を総当たり的に足し合<br>
<br>
→ A<sup>+</sup> データシート<br>
A1A2 A3<br>
B1 2 6 7<br>
B2 6 10 11<br>
B3 7 11 12<br>
B4 9 13 14<br>
A4 A († 148)<br>
B<sub>1</sub> 11 11 8<br>
B<sub>2</sub> 10 13 19<br>
B<sub>3</sub> 9 18 18<br>
B<sub>4</sub> 14 18 19<br>
A<sub>1</sub> = 1, A<sub>2</sub> = 5, A<sub>3</sub> = 6, B<sub>4</sub> = 1, B<sub>2</sub> = 5, B<sub>4</sub> = 8を総当たり的に足し合<br>
⇒たデータシート<br>
A1A2 A3<br>
B1 2 6 7<br>
B2 6 10 11<br>
B3 7 11 12<br>
B4 9 13 14<br>
A4 9 13 14<br>
B1 9 5 B<sub>2</sub> 10 13 19<br>
B<sub>3</sub> 9 18 18<br>
B<sub>4</sub> 14 18 19<br>
1= 1, A<sub>2</sub> = 5, A<sub>3</sub> = 6, B<sub>1</sub> = 1,B<sub>2</sub> = 5, B<sub>3</sub> = 6, B<sub>4</sub> = 8を総当たり的に足し合<br>
<del> $\overline{r}$  = タシート<br>
A1A2 A3<br>
2 6 7<br>
6 10 11<br>
7 11 12<br>
9 13 14<br>  $\stackrel{2}{\cancel{\sim}}$ <br>
A1A2 A3<br>
9 5 1<br>
4 3 8<br>
2 </del>  $B_3$  9 18 18<br>  $B_4$  14 18 19<br>  $A_1 = 1, A_2 = 5, A_3 = 6, B_1 = 1, B_2 = 5, B_3 = 6, B_4 = 8$ を総当たり的に足し合わ<br>  $\Rightarrow \Rightarrow \Rightarrow \Rightarrow \Rightarrow \Rightarrow \Rightarrow \Rightarrow \Rightarrow \Rightarrow$ <br>
A1 A2 A3<br>
B2 6 10 11<br>
B3 7 11 12<br>
B4 9 13 14<br>
A4 A2 A3<br>
B1 9 5 1<br>
A4 A2 A3<br>
B1 9 5 1<br>
B2 4 3 8<br>
B3 2  $B_4$  1 4 18 19<br>  $A_1 = 1$ ,  $A_2 = 5$ ,  $A_3 = 6$ ,  $B_1 = 1$ ,  $B_2 = 5$ ,  $B_3 = 6$ ,  $B_4 = 8$ を総当たり的に足し合わ<br>  $\frac{A1A2}{26}$  6 7<br>  $\frac{A1A2}{26}$  6 7<br>  $\frac{B2}{26}$  6 10 11<br>  $B3$  7 11 12<br>  $B4$  9 13 14<br>  $\frac{B3}{24}$  7 6<br>  $\frac{A1A2}{24}$  3 8

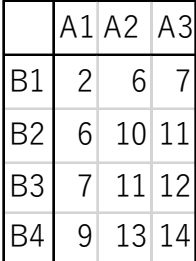

表7.残差分散を作るために足し合わせたデータ

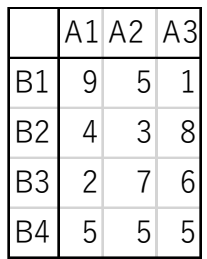

渣平方和が0になってしまいます。そこで残差平方和が出来るように、表7のデータを足 したのです。このデータシートをよく見ると、3行目までは、縦に足しても、横に足して も 15 になる、魔法陣になっていて、どの行でも列でも
、平均が5になるようになって います。今まで使っていた表 6.の計算結果をそのまま使いたかったので、行の分散、列の 分散が変わらないように、どの行でも、列でも平均的には同じ大きさのかさ上げになるよ うに工夫したのです。表7で全SSを計算すると、  $\begin{array}{l} \frac{|\mathcal{C}_4|+1-\mathcal{C}|\cdot|\mathcal{S}|}{|\mathcal{C}_4|+1-\mathcal{S}|\cdot|\mathcal{S}|} \ A_1=1,\,A_2=5,\,A_3=6,\,B_1=1,B_2=5,\,B_3=6,\,B_4=8$ を総当たり的に足し合わ<br>  $\frac{|\mathcal{A}1|\mathcal{A}2|\mathcal{A}3|}{|\mathcal{A}1|\mathcal{A}2|\mathcal{A}3|} \ \end{array}$ <br>
B1 2 6 7<br>
B2 6 10 11<br>
B3 7 11 12<br>
B4 9  $A_1 = 1, A_2 = 5, A_3 = 6, B_1 = 1, B_2 = 5, B_3 = 6, B_4 = 8$ を総当たり的に足し合わ<br>  $A_1 = 1, A_2 = 5, A_3 = 6, B_1 = 1, B_2 = 5, B_3 = 6, B_4 = 8$ を総当たり的に足し合わ $\frac{1}{2}$ <br>  $B_1 = \frac{1}{2}$ <br>  $B_2 = \frac{1}{2}$ <br>  $B_3 = \frac{1}{2}$ <br>  $B_4 = \frac{1}{2}$ <br>  $B_5 = \frac{1}{2}$ <br>  $B_6 = \frac{1$ 

 $9^2 + 5^2 + 1^2 + 4^2 + 3^2 + 8^2 + 2^2 + 7^2 + 6^2 + 5^2 + 5^2 + 5^2$ 

 $-\frac{(9+5+1+4+3+8+2+7+6+5+5+5)^2}{12} = 360 - \frac{3600}{12} = 60$ 

 $-\overline{f}$ 、すべての行と列の平均が等しいから、SSA = 0, SSB = 0

$$
SS_{total} = n_b SS_A + n_a SS_B + SS_{residual}
$$

の式のこれらを入れれば、

$$
SS_{total} = SS_{residual}
$$

 $SS_A = 0$ ,  $SS_B = 0$ でも、それぞれ自由度があるから

 $df_{residual} = df_{total} - (df_A + df_B) = (12 - 1) - ((3 - 1) + (4 - 1)) = 6$ 

$$
\sigma^2_{residual} = \frac{60}{6} = 10
$$

となります。全平方和が部分平方和の総和だということが、感覚的に納得できたでしょう か。

## 繰り返しのある2要因分散分析

2要因分散分析を発展させれば3要因分散分析等、さまざまな形式のデータを解析するこ とが原理的に可能ですが、あまり複雑な形のものを分析しても結果の解釈に困るでしょう。 最も単純な構造としては、よくある多要因分散分析の例として、1つの要因の中にいくつ かの水準があり、もう一つの要因にもいくつかの水準があって、それぞれの要因の組み合 わせのセル内にいくつかの繰り 返しがあるという形式のデータについて考えます。表 8 に、 要因Aに3水準、Bに4水準、それぞれの組み合わせに3つの繰り返しという例を示しま した。 **数分析**<br>せれば3要因分散分析等、さまざまな形式のデータを解析するこ<br>、あまり複雑な形のものを分析しても結果の解釈に困るでしょう。<br>、さくある多要因分散分析の例として、1つの要因の中にいくつ<br>つの要因にもいくつかの水準があって、それぞれの要因の組み合いの要因ともいくつかの水準あって、それぞれの要因の組み合<br><br>の繰り 返しがあるという形式のデータについて考えます。表8に、<br><br>水準、それぞれの組み合わせに3つの繰り返しという例を示しま<br><br> **数分析**<br>せれば3要因分散分析等、さまざまな形式のデータを解析するこ<br>、あまり複雑な形のものを分析しても結果の解釈に困るでしょう。<br>、よくある多要因分散分析の例として、1つの要因の粗み合<br>、こくある多要因分散分析の例として、1つの要因の組み合<br>つの要因にもいくつかの水準があって、それぞれの要因の組み合<br>の殺り 返しがあるという形式のデータについて考えます。表8に、<br><br><br><br>株準、それぞれの組み合わせに3つの繰り返しという例を示しま<br><br>本 **×\* 1: まま出す まますようのです エスティックス 2014年12月**<br>せれば3要因分散分析等、さまざまな形式のデータを解析すること、よくある多要因分散分析の例として、1つの要因の中にいくつ<br>、よくある多要因分散分析の例として、1つの要因の中にいくつ<br>つの要因にもいくつかの水準があって、それぞれの要因の組み合<br>の繰り 返しがあるという形式のデータについて考えます。表8に、<br>水準、それぞれの組み合わせに3つの繰り返しという例を示し 9 12 18 よくある多要因分散分析の例として、1つの要因の中にいくつ<br>の要因にもいくつかの水準があって、それぞれの要因の組み合<br>繰り 返しがあるという形式のデータについて考えます。表8に、<br><br>・・・<br>(準、それぞれの組み合わせに3つの繰り返しという例を示しま<br><br>の20 19<br>2 13 10<br>9 12 18<br>9 12 19<br>2 15 20<br>8 15 17<br>9 19 18<br>0 20 19 つの要因にもいくつかの水準があって、それぞれの要因の組み合<br>2繰り 返しがあるという形式のデータについて考えます。表 8 に、<br>水準、それぞれの組み合わせに 3 つの繰り返しという例を示しま<br>要因分散分析のデータ・シートの例<br><br><br><br><br><br>10 20 20 19 20 20 19 20 20 19<br>
20 20 19 12 15 20<br>
20 20 19 12 15 20<br>
20 20 19<br>
20 20 19<br>
20 20 19<br>
20 繰り 返しがあるという形式のデータについて考えます。表 8 に、<br>: 準、それぞれの組み合わせに3つの繰り返しという例を示しま<br><br>|因分散分析のデータ・シートの例<br>|<br>|<br>|<br>|<br>| 2 | A<sub>2</sub><br>|<br>| 2 | 13 | 10<br>|<br>| 9 | 12 | 18<br>| 9 | 12 | 18<br>| 9 | 12 | 19<br>| 9 | 12 | 19<br>| 9 | 12 | 19<br>| 9 | 12 | 19<br>| 9 | 12 | 18<br>| 9

表8.繰り返しのある2要因分散分析のデータ・シートの例

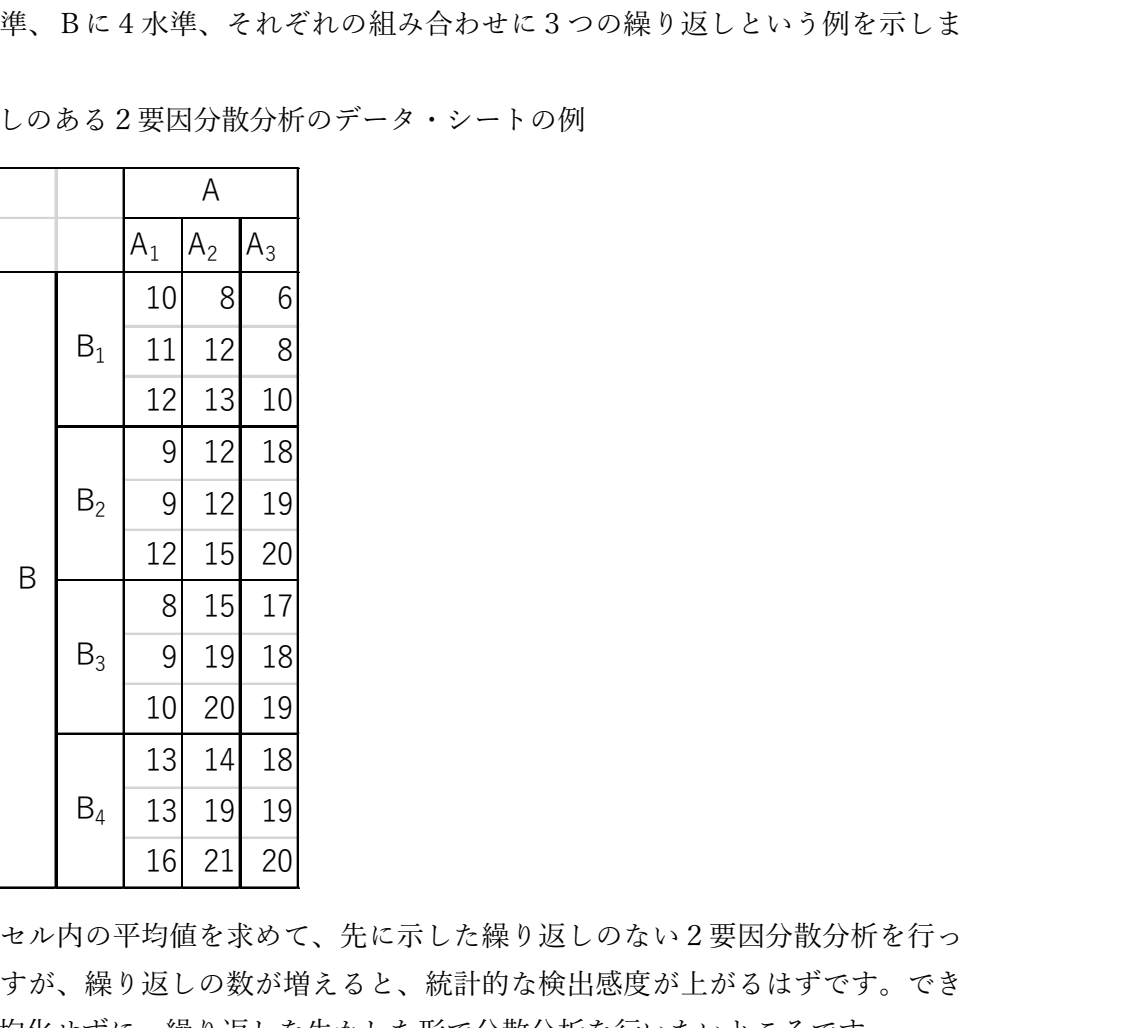

この場合、各セル内の平均値を求めて、先に示した繰り返しのない2要因分散分析を行っ ても良いのですが、繰り返しの数が増えると、統計的な検出感度が上がるはずです。でき ればこれを平均化せずに、繰り返しを生かした形で分散分析を行いたいところです。 まず、自由度のついて考えてみます。 1 1 12 8<br>
11 12 8<br>
9 12 13 10<br>
9 12 15 20<br>
8 15 17<br>
9 19 18<br>
10 20 19<br>
11 14 18<br>
11 14 18<br>
11 14 18<br>
11 14 20<br>
11 14 21<br>
10 21 20<br>
11 16 21 20<br>
<br>
10 16 21 20<br>
<br>
20 20 20<br>
<br>
20 20<br>
<br>
20 20<br>
<br>
20 20<br>
<br>
20 20<br>
<br>
20 20<br>
<br>
2 Aの要因にm個、Bの要因にn個の水準(あるいは種類・条件・等々)、それぞれの組み合 わせについて、個の繰り返しという場合について考えます。

全自由度  $df_{total} = mn - 1 = 36 - 1 = 35$ 

A の自由度 $df_4 = m - 1 = 3 - 1 = 2$ 

B の自由度 $df_R = n - 1 = 4 - 1 = 3$ 

今までと同に考えて

(残渣) 自由度  $df_{residual} = (m-1)(n-1) = 2 \times 3 = 6$ 

と考えて、部分自由度の総和」という式に入れると

 $df_A + f_B + f_A df_B = 2 + 3 + 6 = 11$ 

となって、全自由度と一致しません。つまり、繰り返しを作ることによって、生まれた新 たな変動源があるのです。この値と全自由度の差を考えます。

$$
df_{total} - (df_A + df_B + df_A df_B) = (mnl - 1) - ((m - 1) + (n - 1) + (m - 1)(n - 1))
$$

 $=$   $mnl - 1 - (m - 1 + n - 1 + mn - n - m + 1) = mnl - 1 - (mn - 1)$ 

 $=$   $mnl - mn = mn(l - 1)$ 

つまり、この自由度に相当する、平方和と分散があるということです。mnは A と B の水 準(あるいは種類・条件・等々)の数の積で、実験ならば実験区の総数にあたるものです から、この式は、自由度がl-1の分散が、mn個あるという意味だろうという解釈が出来 ます。が同一条件での繰り返しであることを思い出せば、こちらが、いわゆるランダムネ スで、残渣に相当するものであり、 $(m-1)(n-1)$ に相当するものは、条件 A と条件 B の 組み合わせに由来するもの(交互作用)だと考えられます。これは、繰り返しのない2要 因分散分析では、これを残差分散としました。繰り返しのある、2要因分散分析では、交 互作用を変動元とする変動と変動元を特定できないランダムな変動を取り分けて取り出す ことが出来ます。これが繰り返しのある多要因分散分析の最大の利点なのです。繰り返し のない2要因分散分析では、交互作用を変動元とする変動とランダムな変動を取り分ける ことが出来ないから、自由度 $(m-1)(n-1)$ の変動を残差分散と呼ぶしかなかったのです。 繰り返しのある2要因分散分析では、変動源は、要因 A、要因 B 要因 A と要因 B の交互 作用と残渣があり、交互作用をAxBと表します。これを使って、自由度について整理する と、

全自由度  $df_{total} = mnl - 1 = 36 - 1 = 35$ 

A の自由度
$$
df_A = m \cdot 1 = 3 \cdot 1 = 2
$$
  
\nB の自由度 $df_B = n - 1 = 4 \cdot 1 = 3$   
\n交五作用の自由度  $df_{A \times B} = (m - 1)(n - 1)$ 

残渣の自由度  $df_{residual} = mn(l-1) = 2 \times 3 \times 2 = 24$ 

となります。

複雑な多要因分散分析の場合、要因別に平方和をどのように分離すべきか、手順が頭に浮

 $(1) = 2 \times 3 = 6$ 

かばないことがあります。そういう時に、まず、自由度について考えて、自由度の和が全 自由度になるかどうかを確認します。

その上で、実際の計算をしますが、全平方和和は部分平方和の総和だということを利用し て、できるだけ効率よく計算します。この式をきちんと作るというのも大切です。それれ の要因が何回繰り返されているのかを考えることがポイントです。この場合は、SStatal =

 $nISS<sub>A</sub> + mISS<sub>B</sub> + ISS<sub>A\times B</sub> + SS<sub>residual</sub>$ 

となっています。この式は、「要因 A についてはnl回、要因 B についてはml回、交互作用 については回の繰り返しがあり、その残りが、残渣平方和だ。」という意味です。実際の 数値を入れると

 $SS_{total} = 4 \times 3 \times SS_A + 3 \times 3SS_B + 3 \times SS_{A \times B} + SS_{residual}$ 

となります。

どのように計算するかは、その人がやりやすいように計算すれば良いのですが、込み入っ てて、落ち着いて考えないと混乱します。エクセルにパターンを作って、それに入れて計 算するのが間違いないでしょう。もっとも、今では、コンピュータのソフトを使えば、複 雑な構造のデータシートでも、あっという間に計算してくれます。ちなみに、エクセルの 分析ツールでも、繰り返しのある2要因分散分析まではあります。ですから、今では必要 ないのかもしれませんが、参考までに、私が作ったエクセルの計算シートを紹介します。 具体的に何をしているのかわかると思います。

繰り返しのある2要因分散分析の計算手順

まず、簡便化した平方和の計算式を使って、全体の和 $(T_{total}$ ; 504)、全体の2乗の和  $(S_{total}$ 7728) 全データー数 $(n_{total} 36)$ から、 全平方和 $(S_{total})$  を求めます。

$$
SS_{total} = S_{total} - \frac{(T_{total})^2}{n_{total}} = 7728 - \frac{504^2}{36} = 672
$$

具体的な手順がわかるように、私が作ったエクエルのシートで具体的な手順を示します。

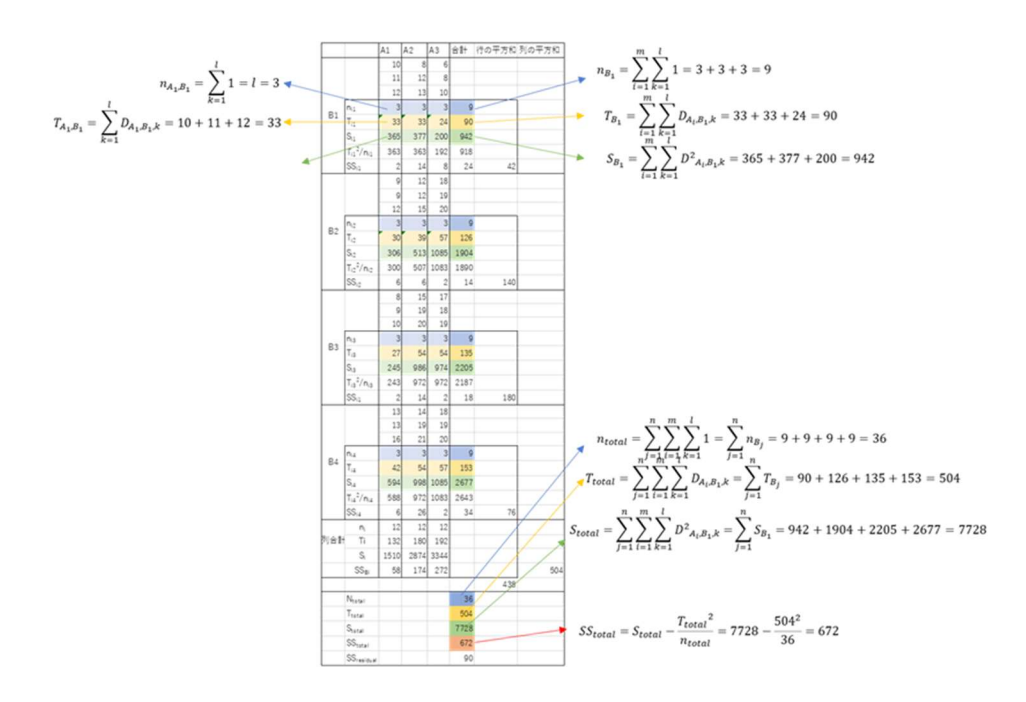

表 9. エクセルシートを使った平方和の計算(全平方和)

次に各行の残差平方和(24,14,18,34)から残差平方和を求めます。

$$
SS_{residual} = \sum_{i=1}^{m} \sum_{j=1}^{n} \sum_{k=1}^{l} e_{residual:ijk}^{2} = 24 + 14 + 18 + 34 = 90
$$

表 10. エクセルシートを使った平方和の計算(残渣平方和)

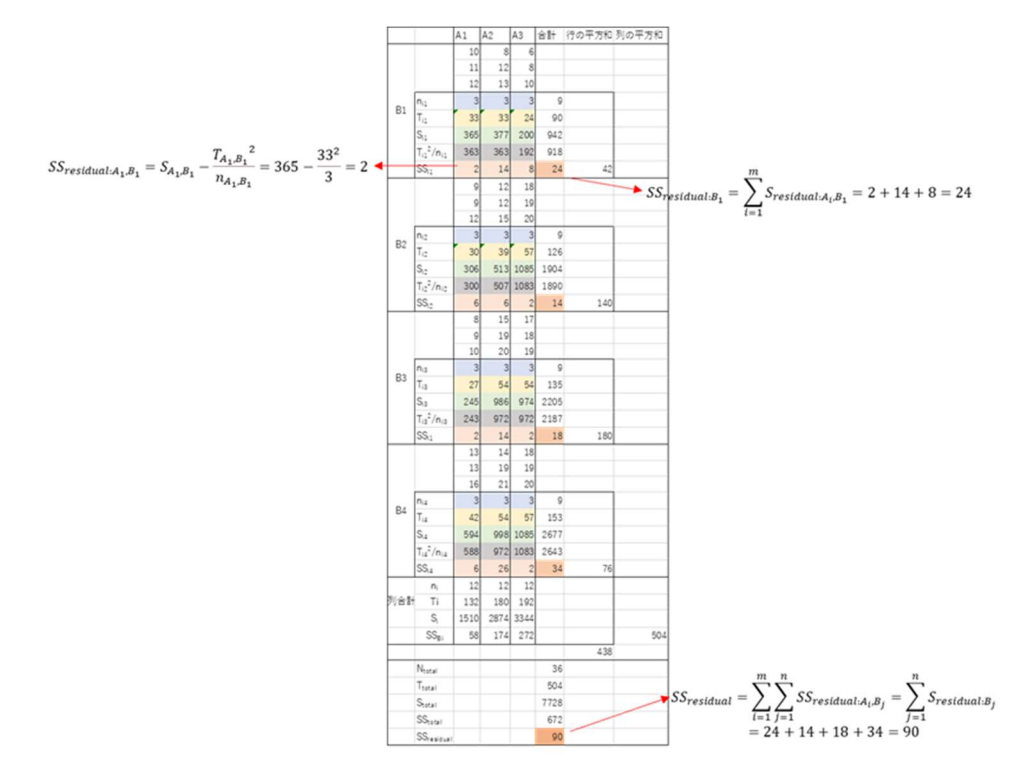

次に、 $B_1$  の行について, $n_{i1}$ ,  $T_{i1}$ ,  $S_{i1}$ を列方向に加えた $\sum_{i=1}^m n_{i1}$ ,  $\sum_{i=1}^m T_{i1}$ ,  $\sum_{i=1}^m S_{i1}$  を計算しま す。

$$
\sum_{i=1}^{m} n_{i1} = 3 + 3 + 3 = 9
$$
  

$$
\sum_{i=1}^{m} T_{i1} = 33 + 33 + 24 = 90
$$
  

$$
\sum_{i=1}^{m} S_{i1} = 365 + 377 + 200 = 942
$$

それぞれ、 $n_{B_1}$ ,  $T_{B_1}$ ,  $S_{B_1}$ と名前を付けておきます平方和は、

$$
S_{B_1} - \frac{T_{B_1}^2}{n_{B_1}} = 942 - \frac{90^2}{9} = 42
$$

この SS はそれぞれの変動元からの偏差を考えると、次のような構成になっているはずで す。

 $\sum e_{A:ijk}^2$ l  $k=1$  $\,m$  $i=1$  $+$  >  $\sum_{a_{A\times B:i1k}^2}$ l  $k=1$  $\,m$  $i=1$  $+$  >  $\sum$   $e_{residual:ijk}^{2}$ l  $k=1$  $\,m$  $i=1$ つまり、BをB1に固定しているから、Bの変動を含んでいないのです。  $B_2$ ,  $B_3$ ,  $B_4$ の行についても同じことをします。

$$
S_{B_2} - \frac{T_{B_2}^2}{n_{B_2}} = 1904 - \frac{126^2}{9} = 140
$$
  
\n
$$
\sum_{i=1}^m \sum_{k=1}^l e_{A:i2k}^2 + \sum_{i=1}^m \sum_{k=1}^l e_{A \times B:i2k}^2 + \sum_{i=1}^m \sum_{k=1}^l e_{residual:i2k}^2
$$
  
\n
$$
S_{B_3} - \frac{T_{B_3}^2}{n_{B_3}} = 2205 - \frac{135^2}{9} = 180
$$
  
\n
$$
\sum_{i=1}^m \sum_{k=1}^l e_{A:i3k}^2 + \sum_{i=1}^m \sum_{k=1}^l e_{A \times B:i3k}^2 + \sum_{i=1}^m \sum_{k=1}^l e_{residual:i3k}^2
$$
  
\n
$$
\sum_{i=1}^m \sum_{k=1}^m S_{B_4} - \frac{T_{B_4}^2}{n_{B_4}} = 2677 - \frac{153^2}{9} = 76
$$
  
\n
$$
\sum_{i=1}^m \sum_{k=1}^l e_{A:i4k}^2 + \sum_{i=1}^m \sum_{k=1}^l e_{A \times B:i4k}^2 + \sum_{i=1}^m \sum_{k=1}^l e_{residual:i4k}^2
$$

平方和を求めます。ここも、簡便化した平方和の計算の公式を使います。 これらをすべて足し合わせると

$$
\sum_{i=1}^{m} \sum_{k=1}^{l} e_{A:i1k}^{2} + \sum_{i=1}^{m} \sum_{k=1}^{l} e_{A\times B:i1k}^{2} + \sum_{i=1}^{m} \sum_{k=1}^{l} e_{residual:i1k}^{2} = 42
$$
\n
$$
\sum_{i=1}^{m} \sum_{k=1}^{l} e_{A:i2k}^{2} + \sum_{i=1}^{m} \sum_{k=1}^{l} e_{A\times B:i2k}^{2} + \sum_{i=1}^{m} \sum_{k=1}^{l} e_{residual:i2k}^{2} = 140
$$
\n
$$
\sum_{i=1}^{m} \sum_{k=1}^{l} e_{A:i3k}^{2} + \sum_{i=1}^{m} \sum_{k=1}^{l} e_{A\times B:i3k}^{2} + \sum_{i=1}^{m} \sum_{k=1}^{l} e_{residual:i3k}^{2} = 180
$$
\n
$$
\sum_{i=1}^{m} \sum_{k=1}^{l} e_{A:i4k}^{2} + \sum_{i=1}^{m} \sum_{k=1}^{l} e_{A\times B:i4k}^{2} + \sum_{i=1}^{m} \sum_{k=1}^{l} e_{residual:i4k}^{2} = 76
$$

$$
\sum_{j=1}^{n} \sum_{i=1}^{m} \sum_{k=1}^{l} e_{A:ijk}^{2} + \sum_{j=1}^{n} \sum_{i=1}^{m} \sum_{k=1}^{l} e_{A \times B:ijk}^{2} + \sum_{j=1}^{n} \sum_{i=1}^{m} \sum_{k=1}^{l} e_{residual:ijk}^{2} = 438
$$

左辺、第1項の総和の順番を入れ替えると。

$$
\sum_{j=1}^{n} \sum_{i=1}^{m} \sum_{k=1}^{l} e_{A:ijk}^{2} = \sum_{j=1}^{n} \sum_{k=1}^{l} \sum_{i=1}^{m} e_{A:ijk}^{2} = \sum_{j=1}^{n} \sum_{k=1}^{l} SS_{A}^{2} = nISS_{A}
$$

同様に第 2 項は、

$$
\sum_{j=1}^{n} \sum_{i=1}^{m} \sum_{k=1}^{l} e_{A \times B:ijk}^{2} = \sum_{k=1}^{l} \sum_{i=1}^{m} \sum_{j=1}^{n} e_{A \times B:ijk}^{2} = \sum_{k=1}^{l} SS_{A \times B} = lSS_{A \times B}
$$

第 3 項は、

$$
\sum_{j=1}^{n} \sum_{i=1}^{m} \sum_{k=1}^{l} e_{residual:i4k}^{2} = SS_{residual}
$$

となるので、

 $nISS<sub>A</sub> + ISS<sub>A\times B</sub> + SS<sub>residual</sub> = 438$ 

これは、B の変動を含んでいない平方和の総和ですね。

これも、エクセルシートで計算手順を示します。

表 11. エクセルシートを使った平方和の計算(Bの変動を除いた全平方和)

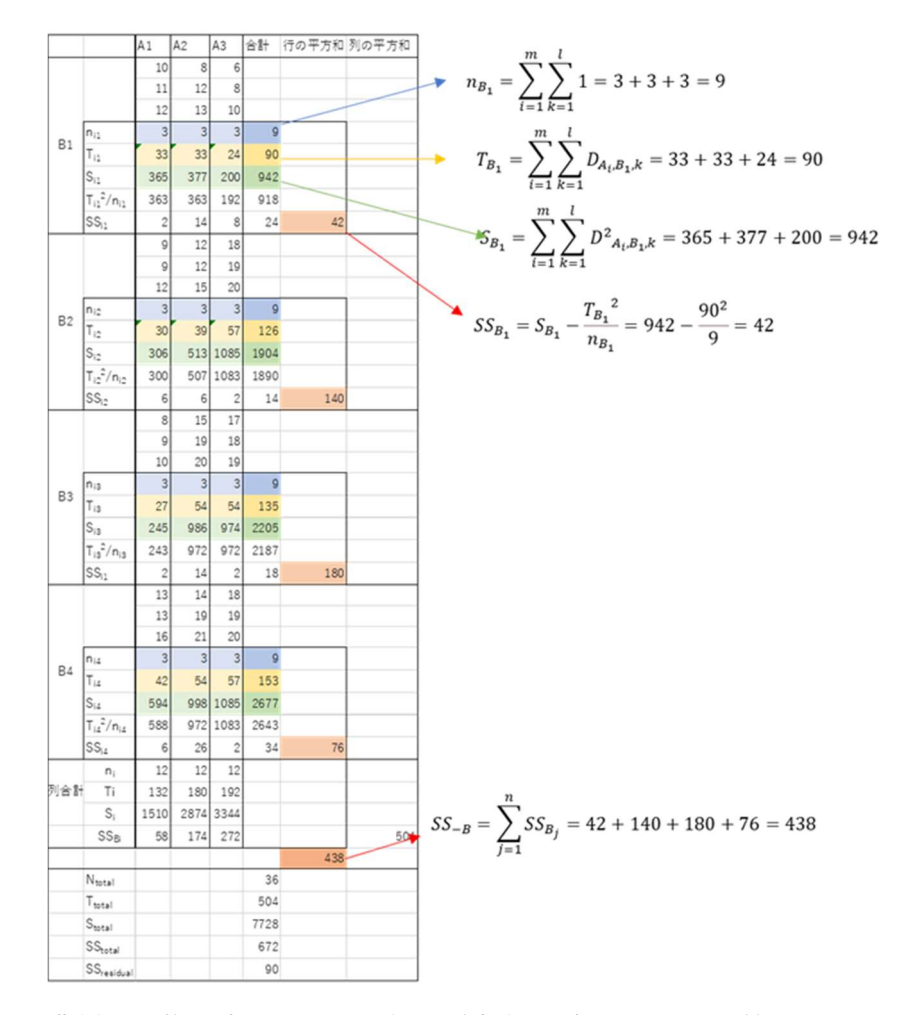

背景を小梅の赤で示した、行の平方和の列の438という値にはそんな意味があります。

「全平方和は部分平方和の総和」の式に、これを入れると、

$$
SS_{total} = n l S S_A + m l S S_B + l S S_{A \times B} + S S_{residual}
$$

$$
SS_{total} - (n l S S_A + l S S_{A \times B} + S S_{residual}) = m l S S_B
$$

$$
m l S S_B = 672 - 438 = 234
$$

$$
S S_B = \frac{234}{3 \times 3} = 26
$$

同じ作業を列方向にします。 $A_1$  の列について, $n_{1j}$ ,  $T_{1j}$ ,  $S_{1j}$ を列方向に加えた $\sum_{j=1}^n n_{1j}$ ,  $\sum_{j=1}^n T_{1j}$  ,  $\sum_{j=1}^n S_{1j}$  を計算します。

$$
\sum_{j=1}^{n} n_{1j} = 3 + 3 + 3 + 3 = 12
$$
  

$$
\sum_{j=1}^{n} T_{1j} = 33 + 30 + 27 + 42 = 132
$$
  

$$
\sum_{j=1}^{n} S_{1j} = 365 + 306 + 245 + 594 = 1510
$$

それぞれ、 $n_{A_1}$ ,  $T_{A_1}$ ,  $S_{A_1}$ と名前を付けておきます平方和は、

$$
S_{A_1} - \frac{T_{A_1}^2}{n_{A_1}} = 1510 - \frac{132^2}{12} = 58
$$

$$
\sum_{j=1}^{n} \sum_{k=1}^{l} e_{B:1jk}^{2} + \sum_{j=1}^{n} \sum_{k=1}^{l} e_{A \times B:1jk}^{2} + \sum_{j=1}^{n} \sum_{k=1}^{l} e_{residual:1k}^{2}
$$

Aを固定してAの変動を含まない変動和を作っています。

 $A_2$ ,  $A_3$ ,の列についても同じことをします。

 $\boldsymbol{n}$ 

 $j=1$ 

l

$$
S_{A_2} - \frac{T_{A_2}^2}{n_{A_2}} = 2874 - \frac{180^2}{12} = 174
$$
  

$$
e_{B:2jk}^2 + \sum_{k=1}^n \sum_{k=1}^l e_{A \times B:2jk}^2 + \sum_{k=1}^n \sum_{k=1}^l e_{residual:2jk}^2
$$

$$
\sum_{j=1}^{n} \sum_{k=1}^{n} e_{B:2jk}^{2} + \sum_{j=1}^{n} \sum_{k=1}^{n} e_{A \times B:2jk}^{2} + \sum_{j=1}^{n} \sum_{k=1}^{n} e_{residual:
$$

$$
S_{A_3} - \frac{I_{A_3}}{n_{A_3}} = 3344 - \frac{192}{12} = 272
$$

$$
\sum_{j=1}^{n} \sum_{k=1}^{l} e_{B:3jk}^{2} + \sum_{i=1}^{m} \sum_{k=1}^{l} e_{A \times B:3jk}^{2} + \sum_{i=1}^{m} \sum_{k=1}^{l} e_{residual:3k}^{2}
$$

これらをすべて足し合わせると

$$
\sum_{j=1}^{n} \sum_{k=1}^{l} e_{B:1jk}^{2} + \sum_{j=1}^{n} \sum_{k=1}^{l} e_{A \times B:1jk}^{2} + \sum_{j=1}^{n} \sum_{k=1}^{l} e_{residual:1k}^{2} = 58
$$

$$
\sum_{j=1}^{n} \sum_{k=1}^{l} e_{B:2jk}^{2} + \sum_{j=1}^{n} \sum_{k=1}^{l} e_{A \times B:2jk}^{2} + \sum_{j=1}^{n} \sum_{k=1}^{l} e_{residual:2jk}^{2} = 174
$$
  

$$
\sum_{j=1}^{n} \sum_{k=1}^{l} e_{B:3jk}^{2} + \sum_{j=1}^{n} \sum_{k=1}^{l} e_{A \times B:3jk}^{2} + \sum_{j=1}^{n} \sum_{k=1}^{l} e_{residual:3k}^{2} = 272
$$

$$
\sum_{i=1}^{m} \sum_{j=1}^{n} \sum_{k=1}^{l} e_{B:ijk}^{2} + \sum_{i=1}^{m} \sum_{j=1}^{n} \sum_{k=1}^{l} e_{A \times B:ijk}^{2} + \sum_{i=1}^{m} \sum_{j=1}^{n} \sum_{k=1}^{l} e_{residual:ijk}^{2} = 504
$$

左辺、第1項の総和の順番を入れ替えると。

$$
\sum_{i=1}^{m} \sum_{j=1}^{n} \sum_{k=1}^{l} e_{B:ijk}^{2} = \sum_{i=1}^{m} \sum_{k=1}^{l} \sum_{j=1}^{n} e_{B:ijk}^{2} = \sum_{i=1}^{m} \sum_{k=1}^{l} SS_{B} = mISS_{B}
$$

同様に第 2 項は、

$$
\sum_{j=1}^{n} \sum_{i=1}^{m} \sum_{k=1}^{l} e_{A \times B : ijk}^{2} = \sum_{k=1}^{l} \sum_{i=1}^{m} \sum_{j=1}^{n} e_{A \times B : ijk}^{2} = \sum_{k=1}^{l} SS_{A \times B} = lSS_{A \times B}
$$

第 3 項は、

$$
\sum_{j=1}^{n} \sum_{i=1}^{m} \sum_{k=1}^{l} e_{residual:i4k}^{2} = SS_{residual}
$$

となるので、

$$
mlSS_B + lSS_{A\times B} + SS_{residual} = 504
$$

A の変動を含まない平方和の総和が出来ました。

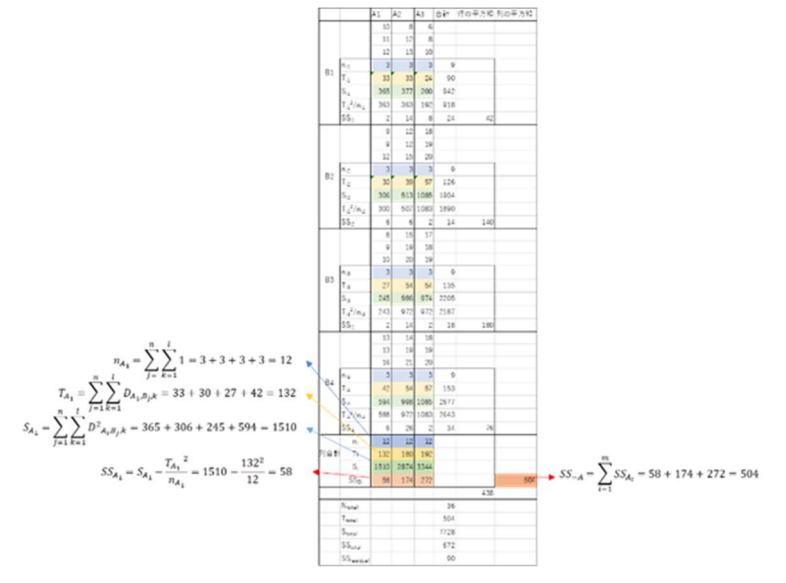

表 12. エクセルシートを使った、平方和の計算(Aの変動を除いた全平方和)

「全平方和は部分平方和の総和」の式にこれを入れると、

$$
SS_{total} = n l S S_A + m l S S_B + l S S_{A \times B} + S S_{residual}
$$
  

$$
SS_{total} - (m l S S_B + l S S_{A \times B} + S S_{residual}) = n l S S_A
$$
  

$$
n l S S_A = 672 - 504 = 168
$$

$$
SS_A = \frac{168}{4 \times 3} = 14
$$

全平方和は部分平方和の総和の式にもどって。項誤作用の平方和を求めます

$$
SS_{total} = nISS_A + mISS_B + ISS_{A\times B} + SS_{residual}
$$

$$
672 = 168 + 234 + ISS_{A\times B} + 90
$$

$$
ISS_{A\times B} = 180
$$

$$
SS_{A\times B} = \frac{180}{3} = 90
$$

となります。

分散分析表で分析結果を示します(表 13)。 表 13 分散分析表

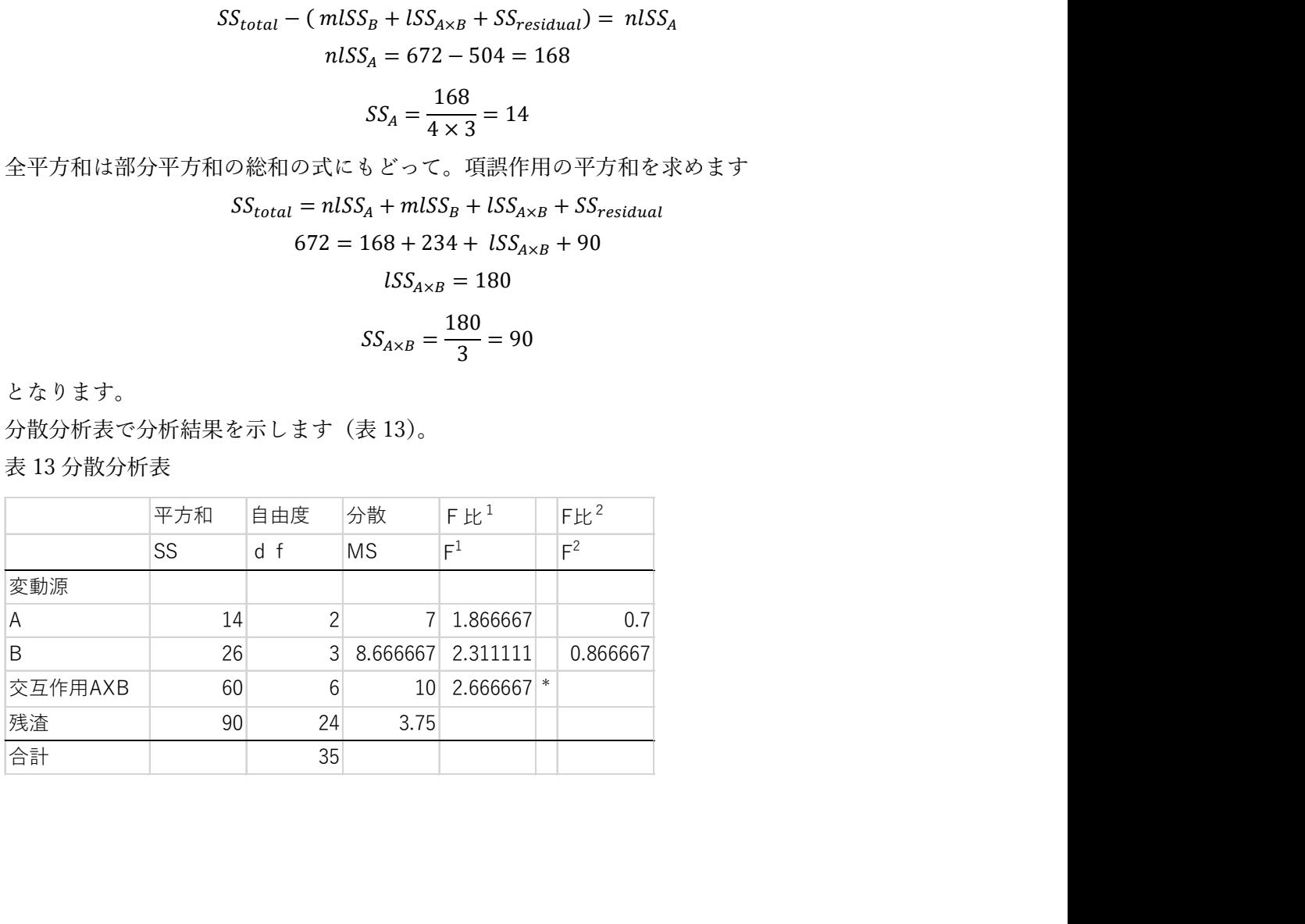

ここでは、分散比は、残渣分散に対する分散比F<sup>1</sup>と交互作用に対する分散比F<sup>2</sup>を示しまし た。普通、個々の要因による変動の有意性を論ずるだけであれば、F<sup>1</sup>で有意性を論じて良 いでしょう。交互作用が有意な場合、F<sup>2</sup>で有意性を論ずる必要があるかもしれませんが、 その前に交互作用があるとはどういうことなのかを考えます。

分析したデータをグラフに描いてみます。

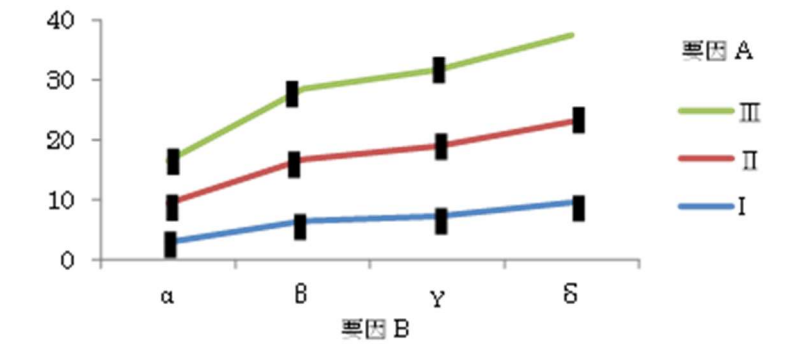

図2. 要因AとBの関係(原型)

黒いバーは、残差によるデータの広がりを示しています。こういう図では、データーのバ ラつきを標準偏差で示しますが、標準偏差の値は小さくて、この縮尺の図では見えなくな ってしまうので、大きく拡大して書きました。具体的な大きさよりも、データが残差によ る幅を持って存在することを示していると思ってください。要因 AI、要因 AII, 要因 AIII で、要因 B による変動の大きさが違っているように見えませんか。要因 AIII では要 因 AI に比べて、要因 B による変動が大きく出ています。もう少し極端にした方が分かり やすいので、交互作用として加えたデータを十倍にしてみます。

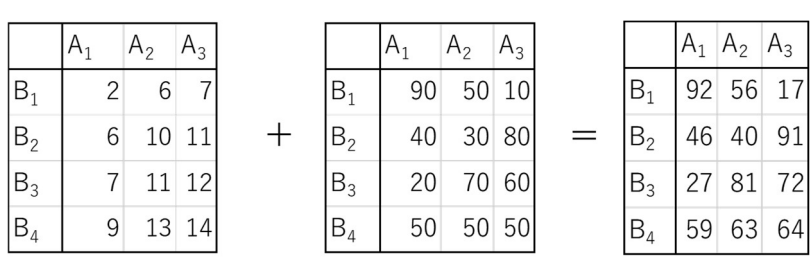

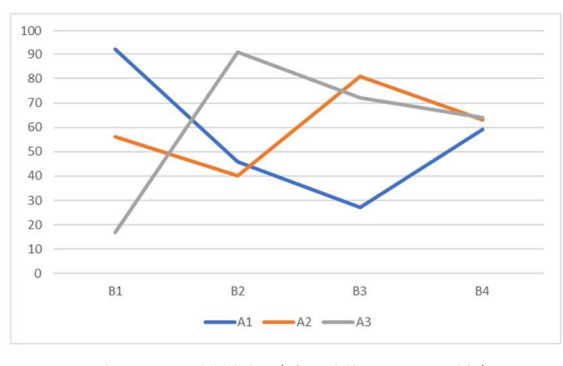

図 3. 要因 A と要因 B の関係(交互作用10倍)

交互作用のために、要因 B の影響の出方が、A1、A2、A3 で全く違っています。残渣分散 が小さくて、残渣分散に対する要因 A、要因 B の分散比が十分に大きくても、どんな場合 にも一定の法則で、要因 A、B の変動が表れるとは言えないでしょう。こういう場合、1 要因分散分析的に、A1、A2、A3の個々の条件の中で、要因 B の影響を論ずることにな るでしょう。

次に、交互作用が小さかった場合の極端な例とし交互作用を10分の1にしてみます。

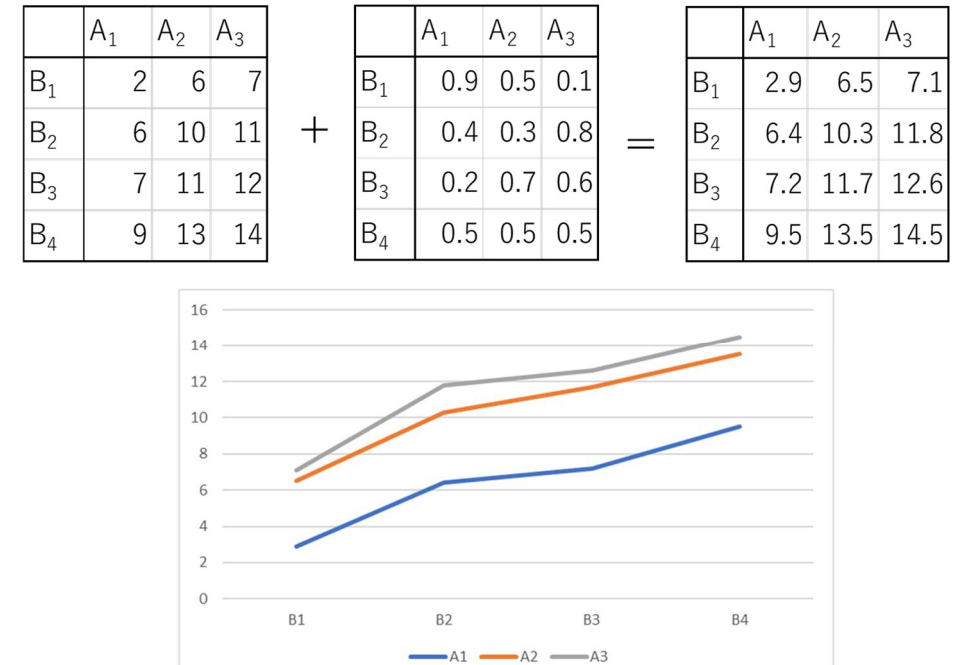

表 4. 要因 A と要因 B の関係(交互作用10分の1)

A1、A2、A3 の折れ線グラフの形がほとんど同じで、B の要因の影響が、A1、A2、A3 の 条件にかかわらず、一定の強さで得依拠していることが分かります。

ここで行ったことは、一種の思考実験です。例えば、要因 A、要因BのF1の分散比が有意 で、F2の分散比で、片方が有意でもう一方の有意性が否定された場合はどう考えるべきな のか等々、いくつかのケースが考えられと思います。幸い私はそういうケースに遭遇して ません。そういう時はそういう時、その意味を具体的に考えれば良いのではないでしょう か。あらかじめ一般的に考えておいても意味がないような気がします。ここで言えるのは、 交互作用があった場合には、ここで例示したようなグラフを作って、交互作用の内容がど んなものかを確認して意味を考えるということです。どのようにすればよいかは、統計学 の問題ではありません。どうすべきかを知っているのは、専門知識・経験を持っている分 析者自身です。グラフを作れば、その変動の意味がわかり、何を論ずべきかが決まると思 います。